# **The** trawlfunctions **package for R**

## **Using trawlfunctions.R**

The easiest method is simply to read the file trawlfunctions.R into your R session. This is done from the File menu > Source R code… (If you save the R workspace then the workspace will retain the functions.)

A number of R functions are defined in trawlfunctions.R. Only three, ccfit, ttfit, and Rep.ttfit are intended to be called directly by the user.

## **References**

Millar, R. B., and S. J. Walsh. 1992. Analysis of trawl selectivity studies with an application to trouser trawls. *Fish. Res*. 13: 205-220

Millar, R. B. 1992. Estimating the size-selectivity of fishing gear by conditioning on the total catch. *J. Amer. Stat. Assoc*. 87: 962-968.

Millar, R. B., M. K. Broadhurst, and W. G. MacBeth. 2004. Modelling between-haul variability in the size selectivity of trawls. *Fish. Res.* 67:171-181.

**\_\_\_\_\_\_\_\_\_\_\_\_\_\_\_\_\_\_\_\_\_\_\_\_\_\_\_\_\_\_\_\_\_\_\_\_\_\_\_\_\_\_\_\_\_\_\_\_\_\_\_\_\_\_\_\_\_\_\_\_\_\_\_\_\_\_\_\_\_\_\_\_\_\_\_** 

**\_\_\_\_\_\_\_\_\_\_\_\_\_\_\_\_\_\_\_\_\_\_\_\_\_\_\_\_\_\_\_\_\_\_\_\_\_\_\_\_\_\_\_\_\_\_\_\_\_\_\_\_\_\_\_\_\_\_\_\_\_\_\_\_\_\_\_\_\_\_\_\_\_\_\_** 

ccfit *Function for fitting logistic or Richards curves to covered-codend data* 

#### **Description**

ccfit fits a selection curve to data from covered-codend experiments using maximum likelihood. The selection curve can be the symmetric logistic, or the asymmetric Richards curve. Parameter estimates, standard errors and model deviances are produced, and plots of the fitted selection curve and deviance residuals are produced.

The selection curve is fitted using R's built-in numerical optimizer nlm.

#### **Usage**

```
ccfit(catch=catchdat,type="logit",probs=c(0.25,0.5,0.75), 
  x0=c(-10,0.3),plots=T,suff.big=3,error.bars=F,plotlens=NULL, 
  details=F)
```
## **Arguments**

catch Matrix containing the catch data. If no name is provided then it defaults to catchdat. The first column must contain the lengthclasses. The second column must contain the numbers caught in the experimental gear, and the last column contains the numbers caught in the cover.

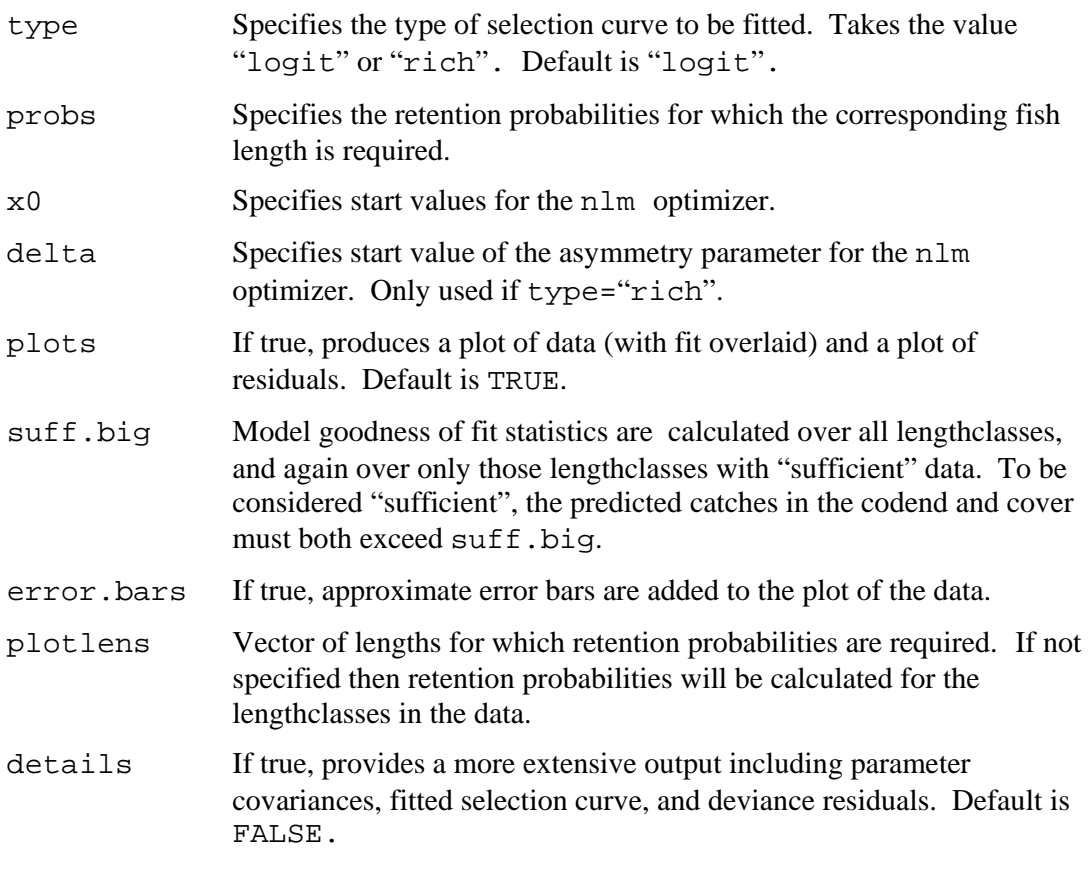

# **Value**

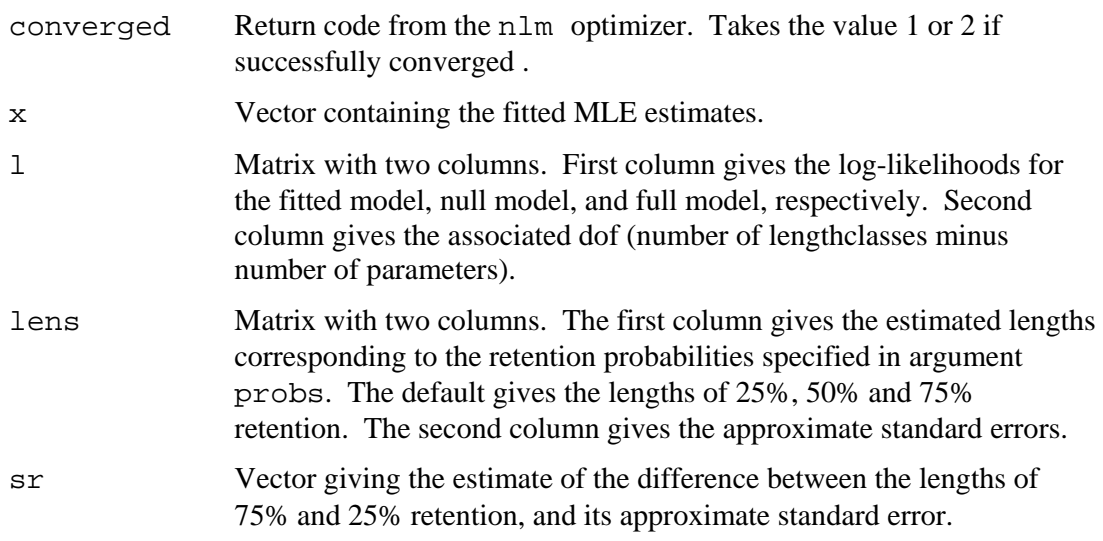

# If details=T then also

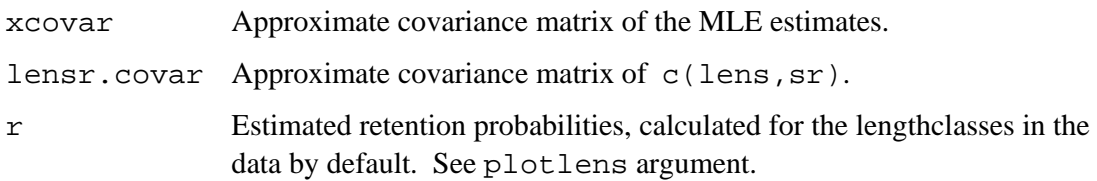

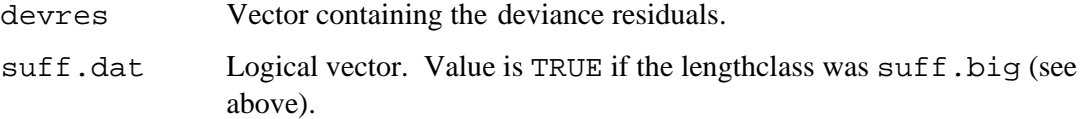

## **Author**

Russell Millar (Dept of Statistics, University of Auckland)

## **Examples**

ccfit() #Logistic fit to data in matrix catchdat

ccfit(seldat) #Logistic fit to data in matrix seldat

ccfit(seldat,type="rich") #Richards fit

ccfit(seldat,x0=c(-20,0.5)) #Changing initial start values

#To get estimates of 10%, 25%, 50%, 75% and 90% retention lengths ccfit(seldat,probs=c(0.1,0.25,0.5,0.75,0.9))

```
#To get retention probs for lengths from 20 to 40 in steps of 0.1 
ccfit(seldat,plotlens=seq(20,40,0.1))
```
ttfit *Function for fitting logistic or Richards curves to data from alternate haul or trouser trawl type selectivity experiments* 

**\_\_\_\_\_\_\_\_\_\_\_\_\_\_\_\_\_\_\_\_\_\_\_\_\_\_\_\_\_\_\_\_\_\_\_\_\_\_\_\_\_\_\_\_\_\_\_\_\_\_\_\_\_\_\_\_\_\_\_\_\_\_\_\_\_\_\_\_\_\_\_\_\_\_\_** 

**\_\_\_\_\_\_\_\_\_\_\_\_\_\_\_\_\_\_\_\_\_\_\_\_\_\_\_\_\_\_\_\_\_\_\_\_\_\_\_\_\_\_\_\_\_\_\_\_\_\_\_\_\_\_\_\_\_\_\_\_\_\_\_\_\_\_\_\_\_\_\_\_\_\_\_** 

#### **Description**

ttfit fits a selection curve to data from alternate haul or trouser trawl type experiments using maximum likelihood (i.e., the SELECT method). The selection curve can be the symmetric logistic, or the asymmetric Richards curve. The relative efficiency of the experimental and control gears can be estimated or specified. Parameter estimates, standard errors and model deviances are produced, and plots of the fitted curve and deviance residuals are produced.

The selection curve is fitted using  $R$ 's built-in numerical optimizer  $n \text{Im}$ .

#### **Usage**

```
ttfit(catch=catchdat,type="logit",probs=c(0.25,0.5,0.75), 
     psplit=NULL,x0=c(10,0.3,0.5),delta=1.0,plots=T, 
     suff.big=3,error.bars=F,plotlens=NULL,details=F)
```
## **Arguments**

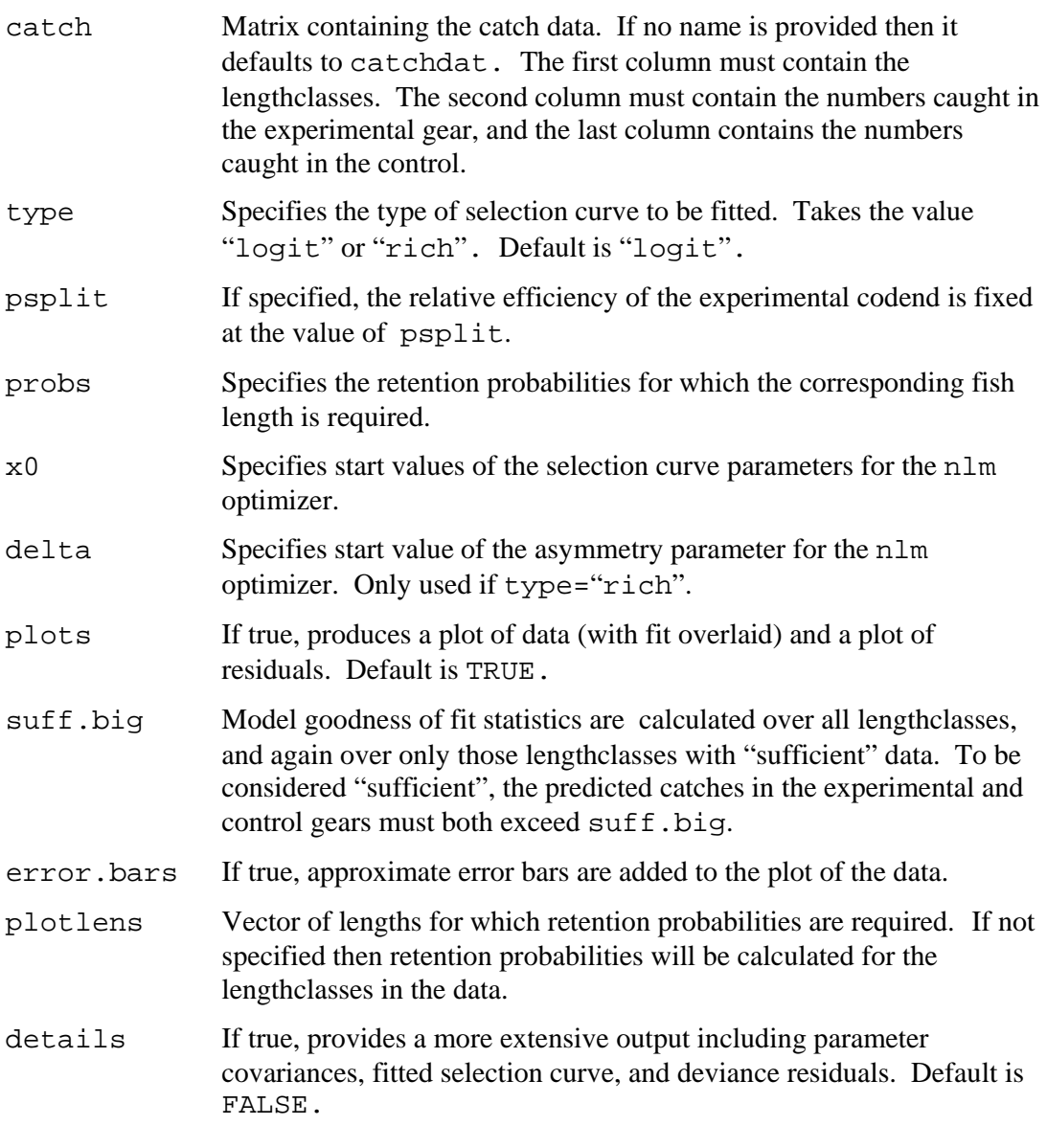

## **Value**

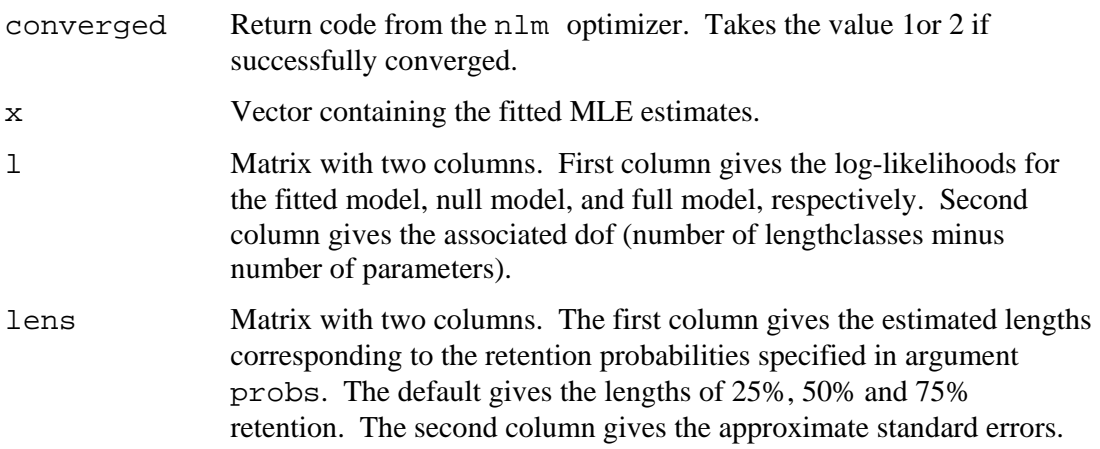

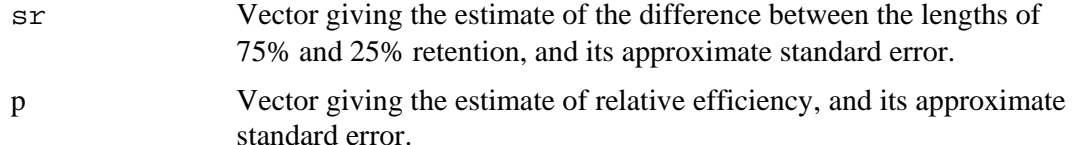

## If details=T then also

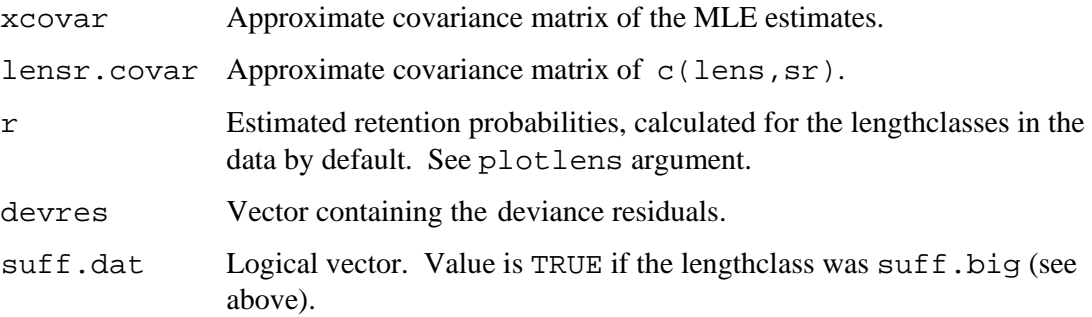

## **Author**

Russell Millar (Dept of Statistics, University of Auckland)

## **Examples**

```
#Fit a logistic curve to data in matrix seldat 
ttfit(seldat) 
#Fit a logistic curve, with relative efficiency of the 
#experimental and control codends fixed at 0.5. 
ttfit(seldat,psplit=0.5)
```
Rep.ttfit *Function for estimating the replicate estimate of dispersion from "stacked" trouser trawl or alternate haul data.* 

**\_\_\_\_\_\_\_\_\_\_\_\_\_\_\_\_\_\_\_\_\_\_\_\_\_\_\_\_\_\_\_\_\_\_\_\_\_\_\_\_\_\_\_\_\_\_\_\_\_\_\_\_\_\_\_\_\_\_\_\_\_\_\_\_\_\_\_\_\_\_\_\_\_\_\_** 

**\_\_\_\_\_\_\_\_\_\_\_\_\_\_\_\_\_\_\_\_\_\_\_\_\_\_\_\_\_\_\_\_\_\_\_\_\_\_\_\_\_\_\_\_\_\_\_\_\_\_\_\_\_\_\_\_\_\_\_\_\_\_\_\_\_\_\_\_\_\_\_\_\_\_\_** 

#### **Description**

Rep.ttfit is similar to ttfit, but is specifically designed to calculate the replication estimate of overdispersion from stacked individual haul data arising from trouser trawl or alternate haul experiments. It uses a combined hauls selection curve, but ignores betweenhaul variability in the relative fishing efficiency parameter by calculating a separate efficiency parameter for each haul. (The method used is approximate for non-logistic selection curves.) See Millar et al. (2004) for details. If a common efficiency parameter is specified then the REP estimate is the same as that obtained from using ttfit on the stacked individual haul data.

## **Usage**

```
Rep.ttfit(catch=catchdat,ntows,numlens,type="logit",
    x0=c(10,0.3,0.5), ind.psplit=T, suff.big=3,details=F)
```
## **Arguments**

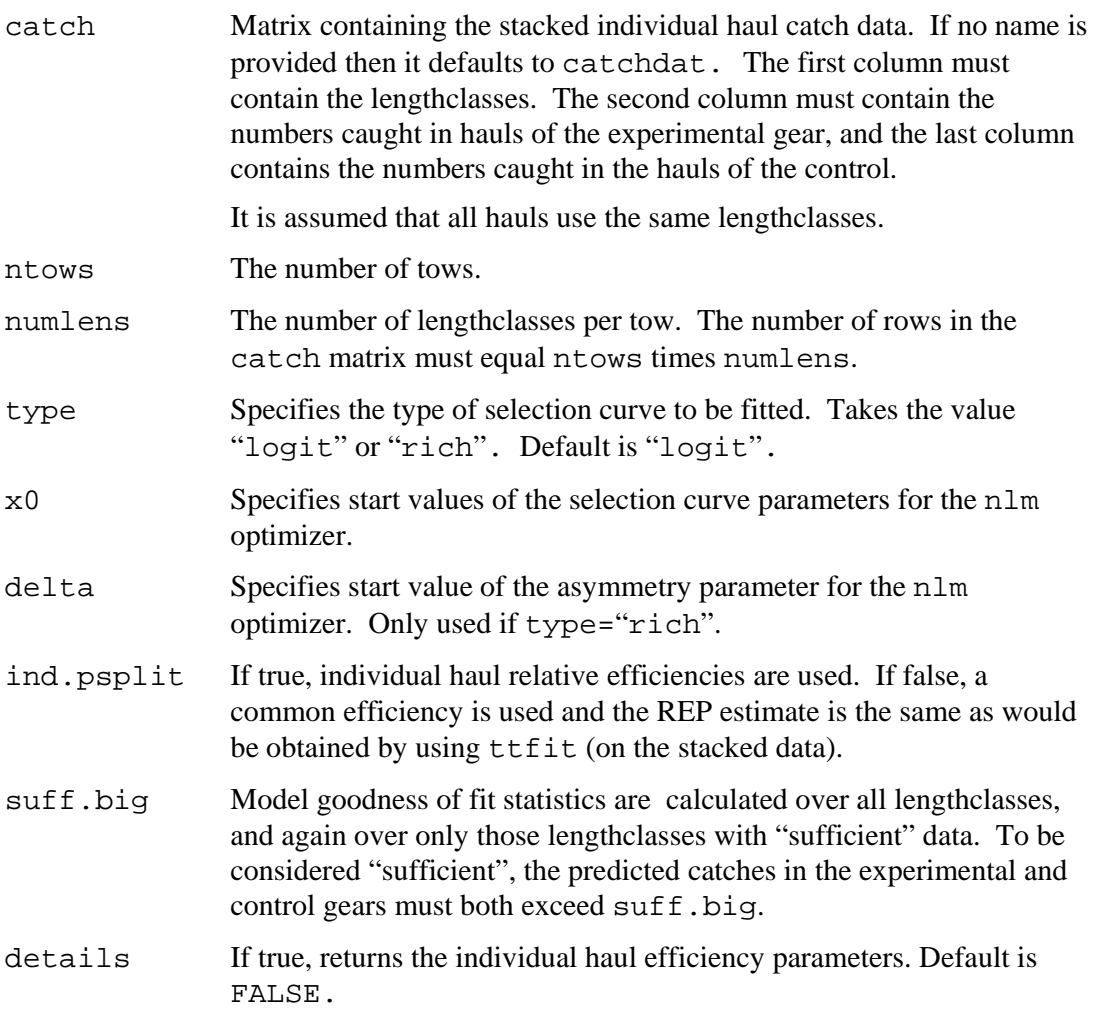

## **Value**

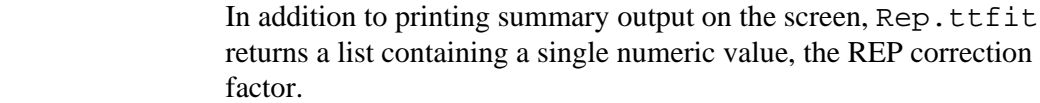

If details=T then also

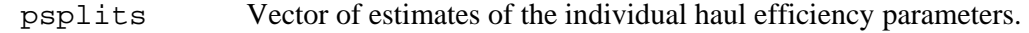

## **Author**

Russell Millar (Dept of Statistics, University of Auckland)